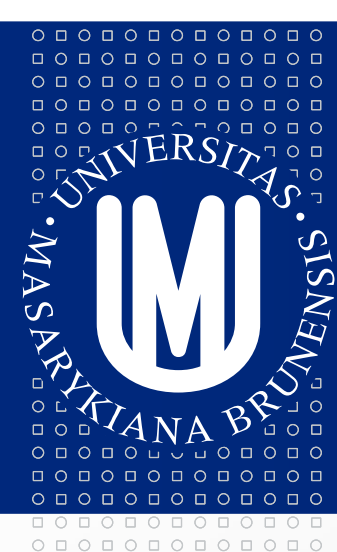

## MASARYKOVA UNIVERZITA

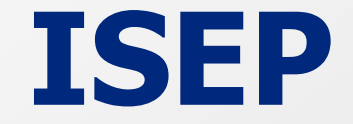

Markéta Zálešáková

## **Informační systém pro evidenci projektů**

- systém pro řízení a správu projektů, která je částí informačního systému MU (provázanost s ekonomicko-správním intranetem Inet MU a ekonomickým informačním systémem MU - EIS Magion)
- slouží k elektronické evidenci údajů o projektech, k plánování a řízení projektů a k archivaci elektronické části projektové dokumentace
- navazuje na směrnici rektora č.4/2009 "Řízení a správa projektů na Masarykově univerzitě"
- skládá se ze 8 částí: Informace o systému ISEP MU, Evidence výzev k podávání projektů, Evidence návrhů projektů MU, Evidence projektů MU, Projektové zakázky, Registr auditů a kontrol projektů, Komunikace a Číselníky
- ISEP naleznete v aplikaci INET

000000000000  $0 0 0 0 0 0 0 0 0 0 0 0 0 0 0$  $0 0 0 0 0 0 0 0 0 0 0 0 0$ 000000000000

## **Zadávání návrhu projektu/ realizovaného projektu Editor návrhů projektů / Editor realizovaných projektů:**

- povinné zadávat návrhy/ projekty vyžadující podpis rektora
- na základě rozhodnutí HS (v souladu s článkem 4 směrnice rektora č.4/2009) zadávání návrhů/ projektů vyžadujících pouze podpis vedoucího HS (IGA, GA ČR, GA AV ČR, Program rektora, komerční projekty a účelově určené nedotační projekty)

### **Pozor !!!**

Projekty podané v rámci **specifického výzkumu** mají zvláštní postavení – jednotlivé projekty vyžadují podpis vedoucího HS, rektor podepisuje pouze soupis přijatých projektů. Vkládání těchto návrhů/projektů do ISEP je povinné.

Povinně se do ISEP vkládají také návrhy/projekty **Programu rektora**.

000000000000  $0 0 0 0 0 0 0 0 0 0 0 0 0 0 0$  $0 0 0 0 0 0 0 0 0 0 0 0 0$ 000000000000

#### $0 0 0 0 0 0 0 0 0 0 0 0 0 0$ 000000000000  $\circ\, \, \circ\, \, \circ\,$  $0 0 0 0 0 0 0 0 0 0 0 0 0 0$ 000000000000  $\circ\, \, \circ\, \, \circ\,$

 $0 0 0 0 0 0 0 0 0 0 0 0 0 0 0$ 

000000000000  $0 0 0 0 0 0 0 0 0 0 0 0 0 0 0$  $0 0 0 0 0 0 0 0 0 0 0 0 0$ 000000000000

### **MASARYKOVA UNIVERZITA**

www.muni.cz

## **Práva v ISEP**

- 1) nulové právo (bez přístupu k údajům v ISEP)
- 2) právo ke **čtení** (pasivní přístup k údajům v ISEP)
- 3) právo k **zápisu** (aktivní přístup k údajům v ISEP)
- A) **Individuální** (navrhovatel/ řešitel, zadavatel/ administrátor; další, tzv. delegované osoby pověřené navrhovatelem/ řešitelem)
- B) **Hromadná** (osoby pověřené kvestorem/ vedoucím HS)
	- na úrovni HS (hlavní HS nebo další HS; vedení, VaV, EO, PersO)
	- na úrovni celé MU (vedení, funkcionáři, interní audit, kontrola, VaV, EO, PersO)

Více informací o individuálních a hromadných právech v ISEP naleznete v dokumentovém serveru IS MU v části Metodická podpora ISEP.

#### $\circ\texttt{ \texttt{0} \texttt{0} \texttt{1} \texttt{0} \texttt{1} \texttt{0} \texttt{1} \texttt{0} } \texttt{1} \texttt{0}$  $\begin{array}{cccccccccccccc} \Box & \Diamond & \Box & \Diamond & \Box & \Diamond & \Box & \Diamond & \Box & \Diamond & \Box \end{array}$  $\begin{array}{cccccccccccccc} \multicolumn{4}{c}{\textbf{0} } & \multicolumn{4}{c}{\textbf{0} } & \multicolumn{4}{c}{\textbf{0} } & \multicolumn{4}{c}{\textbf{0} } & \multicolumn{4}{c}{\textbf{0} } & \multicolumn{4}{c}{\textbf{0} } & \multicolumn{4}{c}{\textbf{0} } & \multicolumn{4}{c}{\textbf{0} } & \multicolumn{4}{c}{\textbf{0} } & \multicolumn{4}{c}{\textbf{0} } & \multicolumn{4}{c}{\textbf{0} } & \multicolumn{4}{c}{\textbf{0} } & \multicolumn{4$  $\begin{array}{cccccccccccccc} \Box & \Diamond & \Box & \Diamond & \Box & \Diamond & \Box & \Diamond & \Box & \Diamond & \Box \end{array}$ 0000000000000

000000000000

## **Struktura Editoru návrhů projektů (ENP)**

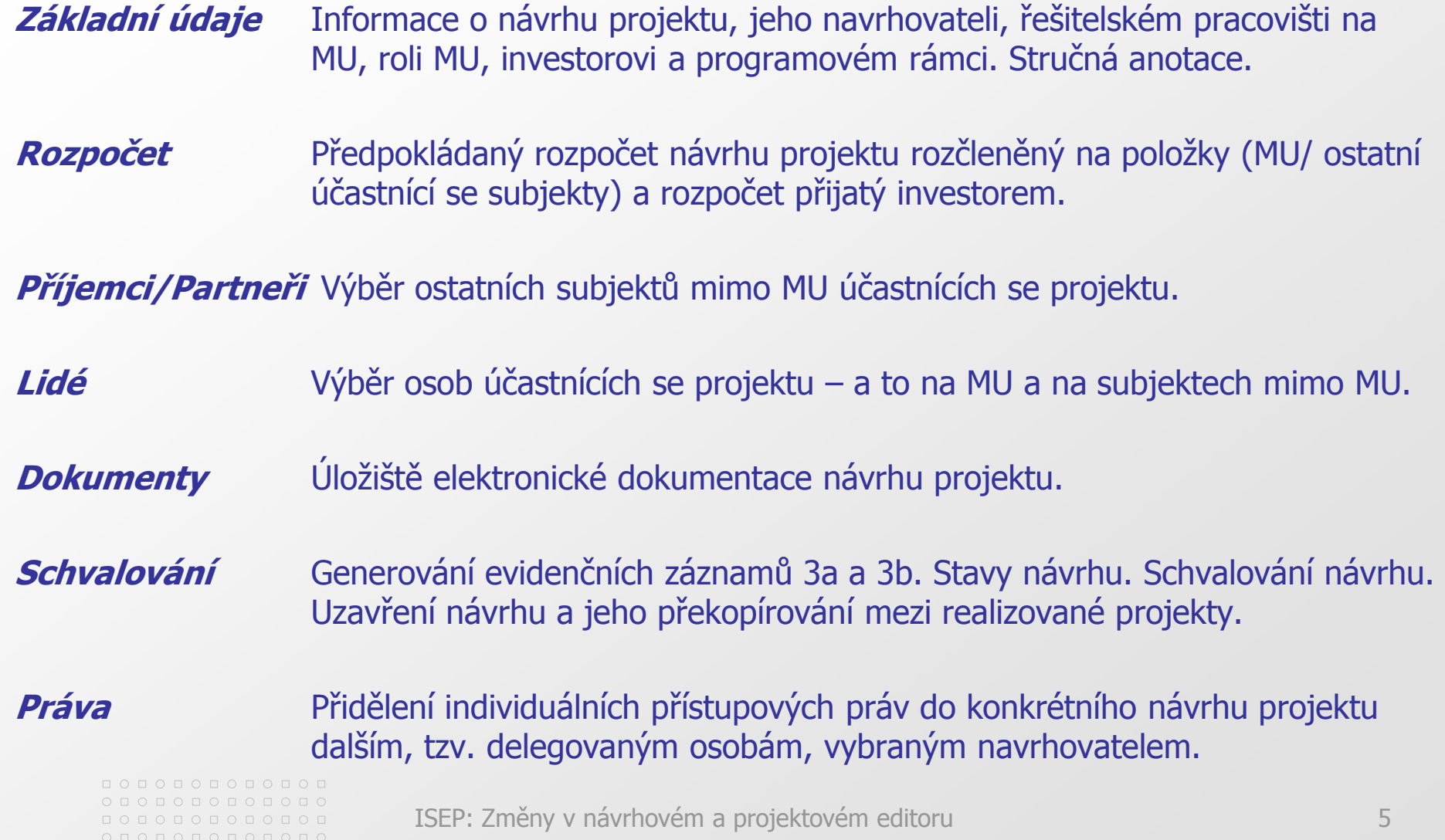

#### $\circ\texttt{ \texttt{0} \texttt{0} \texttt{1} \texttt{0} \texttt{1} \texttt{0} \texttt{1} \texttt{0} } \texttt{1} \texttt{0}$  $\begin{array}{cccccccccccccc} \Box & \Diamond & \Box & \Diamond & \Box & \Diamond & \Box & \Diamond & \Box & \Diamond & \Box \end{array}$  $\begin{array}{cccccccccccccc} \multicolumn{4}{c}{\textbf{0} } & \multicolumn{4}{c}{\textbf{0} } & \multicolumn{4}{c}{\textbf{0} } & \multicolumn{4}{c}{\textbf{0} } & \multicolumn{4}{c}{\textbf{0} } & \multicolumn{4}{c}{\textbf{0} } & \multicolumn{4}{c}{\textbf{0} } & \multicolumn{4}{c}{\textbf{0} } & \multicolumn{4}{c}{\textbf{0} } & \multicolumn{4}{c}{\textbf{0} } & \multicolumn{4}{c}{\textbf{0} } & \multicolumn{4}{c}{\textbf{0} } & \multicolumn{4$  $0 0 0 0 0 0 0 0 0 0 0 0 0$  $\begin{array}{cccccccccccccc} \Box & \Diamond & \Box & \Diamond & \Box & \Diamond & \Box & \Diamond & \Box & \Diamond & \Box \end{array}$

0000000000000

 $\begin{array}{cccccccccccccc} \Box& \Diamond & \Box & \Diamond & \Box & \Diamond & \Box & \Diamond & \Box & \Diamond & \Box \end{array}$ 

## **Struktura Editoru realizovaných projektů (ERP)**

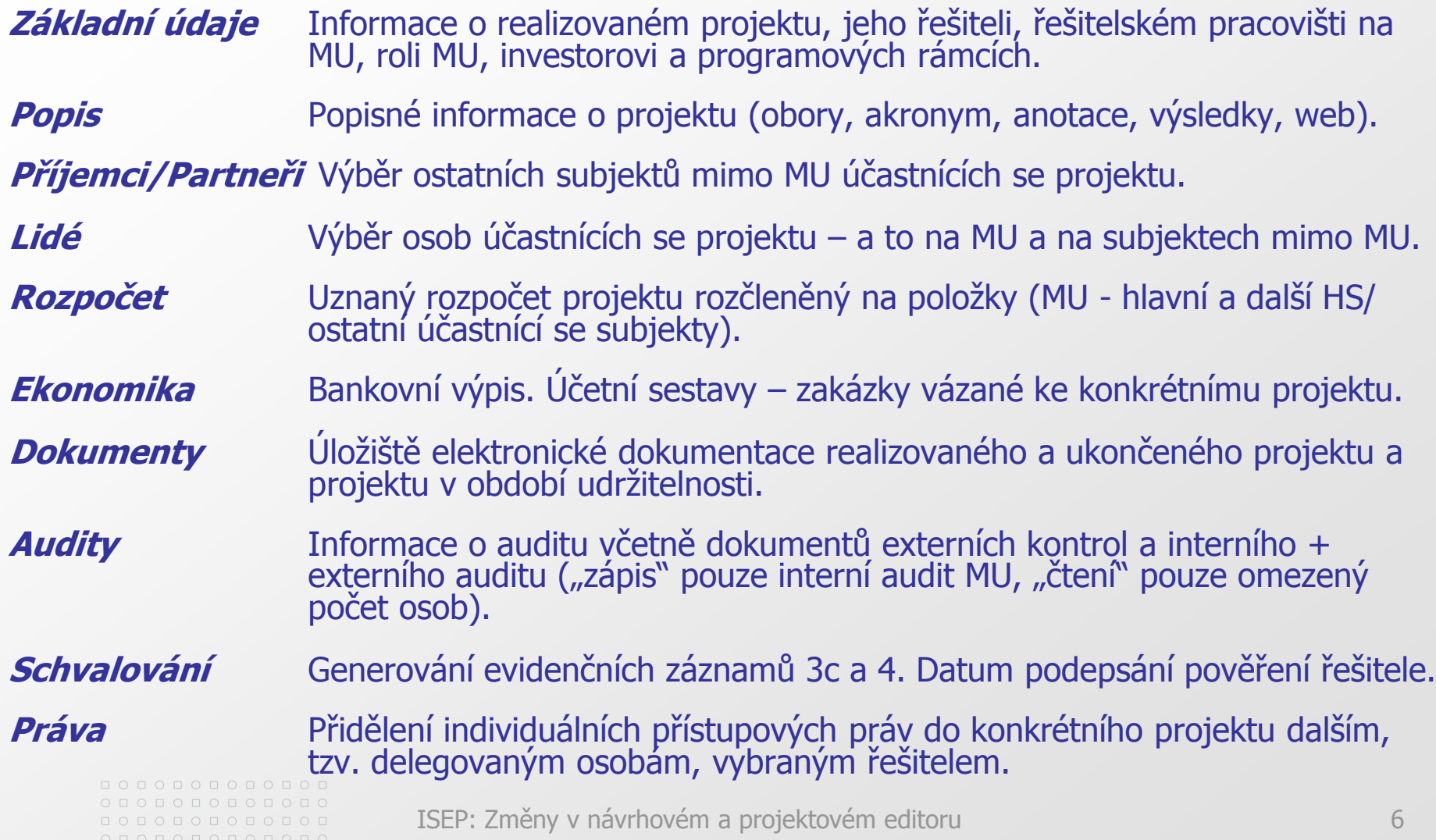

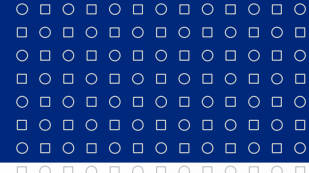

000000000000 000000000000 000000000000  $0 1 0 1 0 1 0 1 0 1 0 1 0 1 0$ O O O O O O O O O O

## **Změny v ISEP**

## **Editor návrhů projektů**

- záložka Rozpočet (nová struktura rozpočtu: návrhový rozpočet a rozpočet přijatý investorem)
- záložka Schvalování (stavy návrhů, schvalování a uzavírání návrhu, převod návrhu mezi realizované projekty)
- záložka Práva (přidělení individuálních práv delegovaným osobám)

## **Editor realizovaných projektů**

- záložka Rozpočet (strukturou se shoduje s Editorem realizovaných projektů)
- záložka Ekonomika (bankovní výpis, obratová výsledovka)
- záložka Schvalování (generování evidenčních záznamů)
- záložka Práva (přidělení individuálních práv delegovaným osobám)

#### $\circ\, \, \circ\, \, \circ\,$  $\begin{array}{cccccccccccccc} \multicolumn{4}{c}{\textbf{0} } & \multicolumn{4}{c}{\textbf{0} } & \multicolumn{4}{c}{\textbf{0} } & \multicolumn{4}{c}{\textbf{0} } & \multicolumn{4}{c}{\textbf{0} } & \multicolumn{4}{c}{\textbf{0} } & \multicolumn{4}{c}{\textbf{0} } & \multicolumn{4}{c}{\textbf{0} } & \multicolumn{4}{c}{\textbf{0} } & \multicolumn{4}{c}{\textbf{0} } & \multicolumn{4}{c}{\textbf{0} } & \multicolumn{4}{c}{\textbf{0} } & \multicolumn{4$  $\circ\, \, \circ\, \, \circ\,$  $\circ$   $\circ$  $0 0 0 0 0 0 0 0 0 0 0 0 0 0$  $\begin{array}{cccccccccccccc} \multicolumn{4}{c}{\textbf{0} } & \multicolumn{4}{c}{\textbf{0} } & \multicolumn{4}{c}{\textbf{0} } & \multicolumn{4}{c}{\textbf{0} } & \multicolumn{4}{c}{\textbf{0} } & \multicolumn{4}{c}{\textbf{0} } & \multicolumn{4}{c}{\textbf{0} } & \multicolumn{4}{c}{\textbf{0} } & \multicolumn{4}{c}{\textbf{0} } & \multicolumn{4}{c}{\textbf{0} } & \multicolumn{4}{c}{\textbf{0} } & \multicolumn{4}{c}{\textbf{0} } & \multicolumn{4$  $0 0 0 0 0 0 0$

## **Vyhledávání návrhů a projektů**

Editor návrhů projektů: https://inet.muni.cz/app/proj/navrh\_find

Editor realizovaných projektů: https://inet.muni.cz/app/proj/projektlist

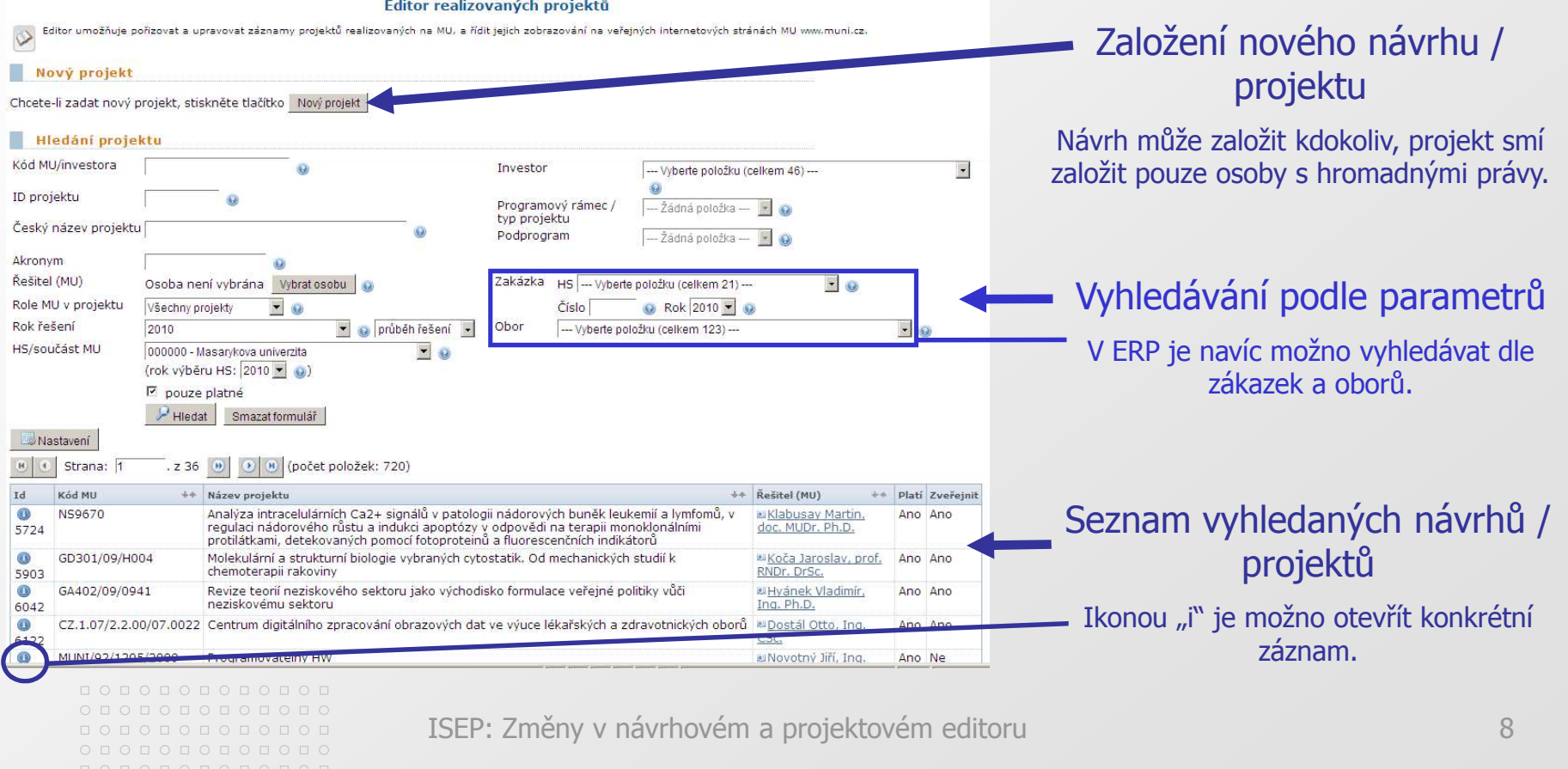

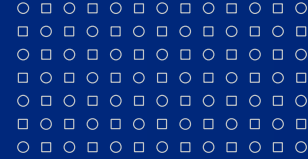

0000000000000

#### **MASARYKOVA UNIVERZITA**

 $0 0 0 0 0 0 0 0 0 0 0 0 0 0 0 0$ **Základní údaje**

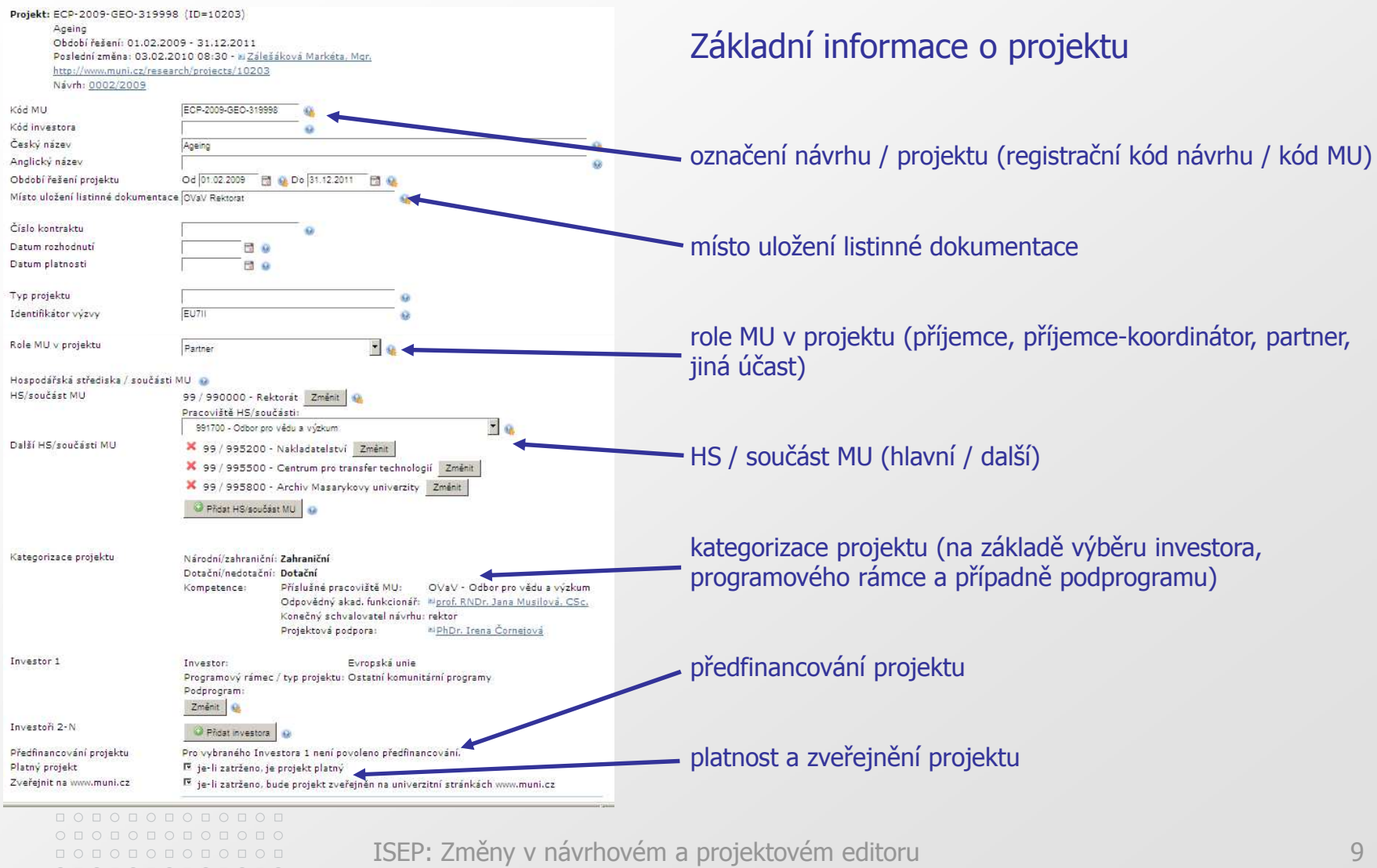

 $0 1 0 1 0 1 0 1 0 1 0 1 0 1 0$ 

000000000000

#### $\begin{array}{cccccccccccccc} \multicolumn{4}{c}{\textbf{0} } & \multicolumn{4}{c}{\textbf{0} } & \multicolumn{4}{c}{\textbf{0} } & \multicolumn{4}{c}{\textbf{0} } & \multicolumn{4}{c}{\textbf{0} } & \multicolumn{4}{c}{\textbf{0} } & \multicolumn{4}{c}{\textbf{0} } & \multicolumn{4}{c}{\textbf{0} } & \multicolumn{4}{c}{\textbf{0} } & \multicolumn{4}{c}{\textbf{0} } & \multicolumn{4}{c}{\textbf{0} } & \multicolumn{4}{c}{\textbf{0} } & \multicolumn{4$  $\circ\, \, \circ\, \, \circ\,$  $0 0 0 0 0 0 0 0 0 0 0$  $0 0 0 0 0 0 0 0 0 0 0 0 0 0$ 000000000000  $\circ\, \, \circ\, \, \circ\,$

0000000000  $0 0 0 0 0 0 0 0 0 0 0 0 0 0$ 

#### **MASARYKOVA UNIVERZITA**

### **Popis (pouze v ERP)**

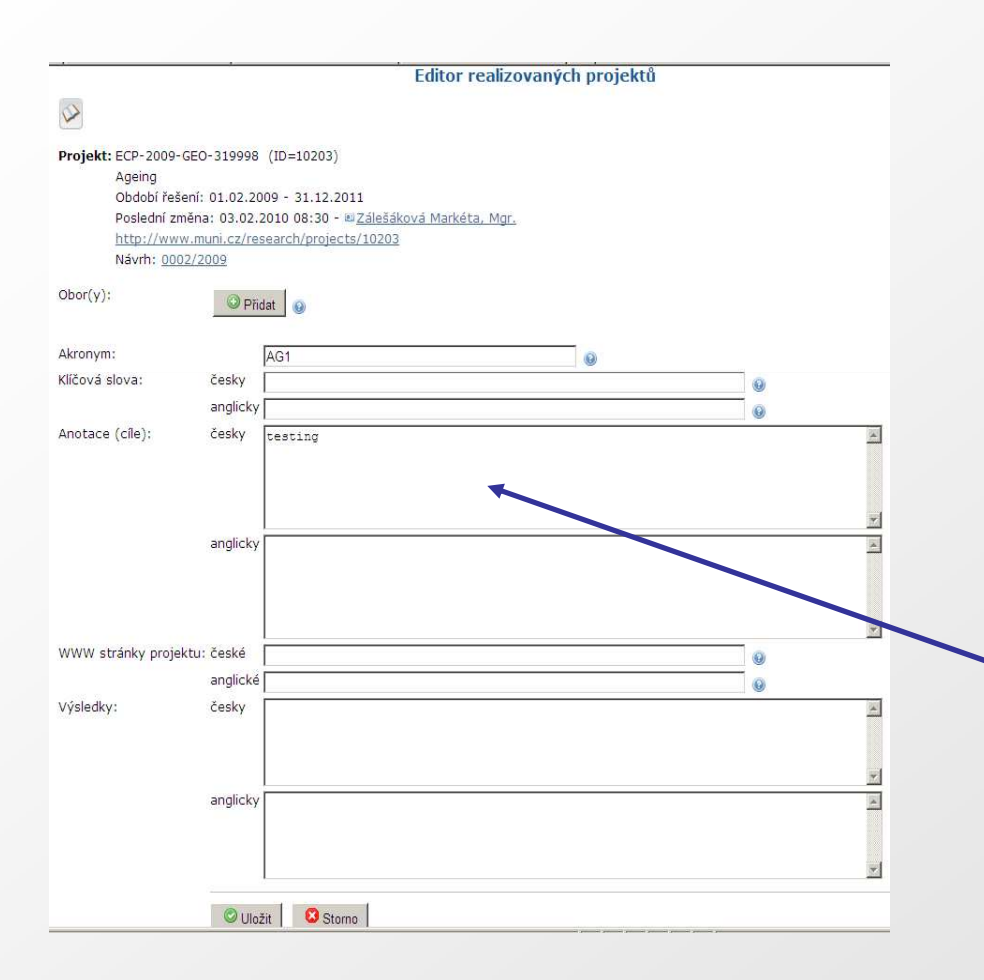

#### Popisné údaje o projektu

Oproti ENP se v ISEP navíc objevují položky "klíčová slova", "www stránky projektu" a "výsledky", dále je možno zvolit obor, ve kterém je projekt řešen.

Informace z této záložky se vypisují na www.muni.cz v části věnované projektům, pokud je v Základních údajích zatrženo "zveřejnit na www.muni.cz".

Proto je vhodné vyplňovat českou i anglickou mutaci textu.

Do pole "Anotace" se při kopírování návrhu mezi realizované projekty převede text z pole "Stručná anotace projektu" (v záložce Základní údaje v ENP).

V záložce "Stručná anotace projektu" a "Anotace" by měl být uveden zdroj financování, pokud je návrh/projekt vložen pod "jiný dotační/nedotační projekt v oblasti VaV/mimo oblast VaV".

000000000000  $0 0 0 0 0 0 0 0 0 0 0 0 0 0 0$ 0000000000000  $0 1 0 1 0 1 0 1 0 1 0 1 0 1 0$ 000000000000

### **MASARYKOVA UNIVERZITA**

## **Příjemci / Partneři**

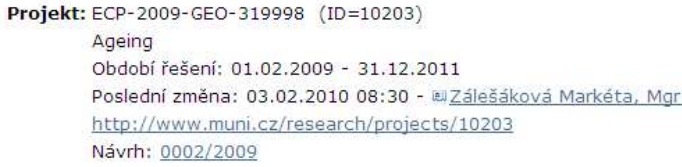

#### Příjemci/Partneři mimo MU

 $\circ\texttt{101010101010}$  $\begin{array}{cccccccccccccc} \multicolumn{4}{c}{\textbf{0} } & \multicolumn{4}{c}{\textbf{0} } & \multicolumn{4}{c}{\textbf{0} } & \multicolumn{4}{c}{\textbf{0} } & \multicolumn{4}{c}{\textbf{0} } & \multicolumn{4}{c}{\textbf{0} } & \multicolumn{4}{c}{\textbf{0} } & \multicolumn{4}{c}{\textbf{0} } & \multicolumn{4}{c}{\textbf{0} } & \multicolumn{4}{c}{\textbf{0} } & \multicolumn{4}{c}{\textbf{0} } & \multicolumn{4}{c}{\textbf{0} } & \multicolumn{4$  $\circ\, \, \circ\, \, \circ\,$ 000000000000

 $0 0 0 0 0 0 0 0 0 0 0 0 0 0$ 000000000000  $\circ\, \, \circ\, \, \circ\,$ 0000000000  $0 0 0 0 0 0 0 0 0 0 0 0 0 0$ 

Akademia Techniczno-Humanistyczna - Partner Změnit X City University London - Příjemce-koordinátor Změnit Universität Lübeck - Partner Změnit >> Příjemce/Partner: Hledat Všechny --- Vyberte položku (celkem 1107) ---Role: Vyberte položku (celkem 4) --- v - Vyberte položku (celkem 4) -Vybrat Příjemce-koordinátor Přijemce/partn<sup>Přijemc</sup><br>Partner Příjemce Jiný účastník Storno Uložit

#### Informace o subjektech mimo MU, účastnících se řešení projektu

Vybírá se ze seznamu již vložených subjektů, který je možno na požádání doplnit na adrese isep-inet@ics.muni.cz

(do emailu je nutno uvést název a IČO/DIČ subjektu, jeho adresu a webové stránky).

Je nutno zvolit, v jaké roli se subjekt na projektu podílí jediný nebo jeden z více **příjemců** (pokud má projekt více příjemců, jeden z nich může být stanoven **příjemcemkoordinátorem**), **partner** nebo **jiný účastník** .

Příjemce obdrží finance přímo od investora a partner od příjemce, se kterým spolupracuje. Subjekt s jinou účastí může být např. organizace podílející se na projektu bez finanční účasti.

0000000000000  $0 0 0 0 0 0 0 0 0 0 0 0 0 0 0$ 0000000000000  $0 1 0 1 0 1 0 1 0 1 0 1 0 1 0$ 000000000000

#### $0 0 0 0 0 0 0 0 0 0 0 0 0 0$  $\begin{array}{cccccccccccccc} \multicolumn{4}{c}{\textbf{0} } & \multicolumn{4}{c}{\textbf{0} } & \multicolumn{4}{c}{\textbf{0} } & \multicolumn{4}{c}{\textbf{0} } & \multicolumn{4}{c}{\textbf{0} } & \multicolumn{4}{c}{\textbf{0} } & \multicolumn{4}{c}{\textbf{0} } & \multicolumn{4}{c}{\textbf{0} } & \multicolumn{4}{c}{\textbf{0} } & \multicolumn{4}{c}{\textbf{0} } & \multicolumn{4}{c}{\textbf{0} } & \multicolumn{4}{c}{\textbf{0} } & \multicolumn{4$  $\circ\, \, \circ\, \, \circ\,$ 000000000000  $0 0 0 0 0 0 0 0 0 0 0 0 0 0$ 000000000000  $\circ\, \, \circ\, \, \circ\,$ 0000000000

 $0 0 0 0 0 0 0 0 0 0 0 0 0 0$ 

### **MASARYKOVA UNIVERZITA**

www.muni.cz

Informace o osobách podílejících se na řešení projektu

Vkládají se zaměstnanci MU a osoby působící na ostatních subjektech.

**Lidé na MU** mohou vystupovat v roli řešitel (případně odpovědný řešitel & řešitel) nebo další řešitel, administrátor a

člen realizačního týmu.

**Lidé z ostatních subjektů** mohou vystupovat v roli odpovědné osoby (případně odpovědný řešitel & odpovědná osoba), kontaktní osoby nebo člena realizačního týmu.

Chybějící osobu působící na MU je třeba doplnit do centrální evidence osob na MU, v níž se lidé na MU vyhledávají.

Chybějící osobu z jiného subjektu může doplnit kterýkoliv uživatel ISEP sám (vkládá se jméno s tituly a kontaktní údaje, které se uloží pro další využití seznamu osob mimo MU).

**Lidé**

#### Osoby na MU

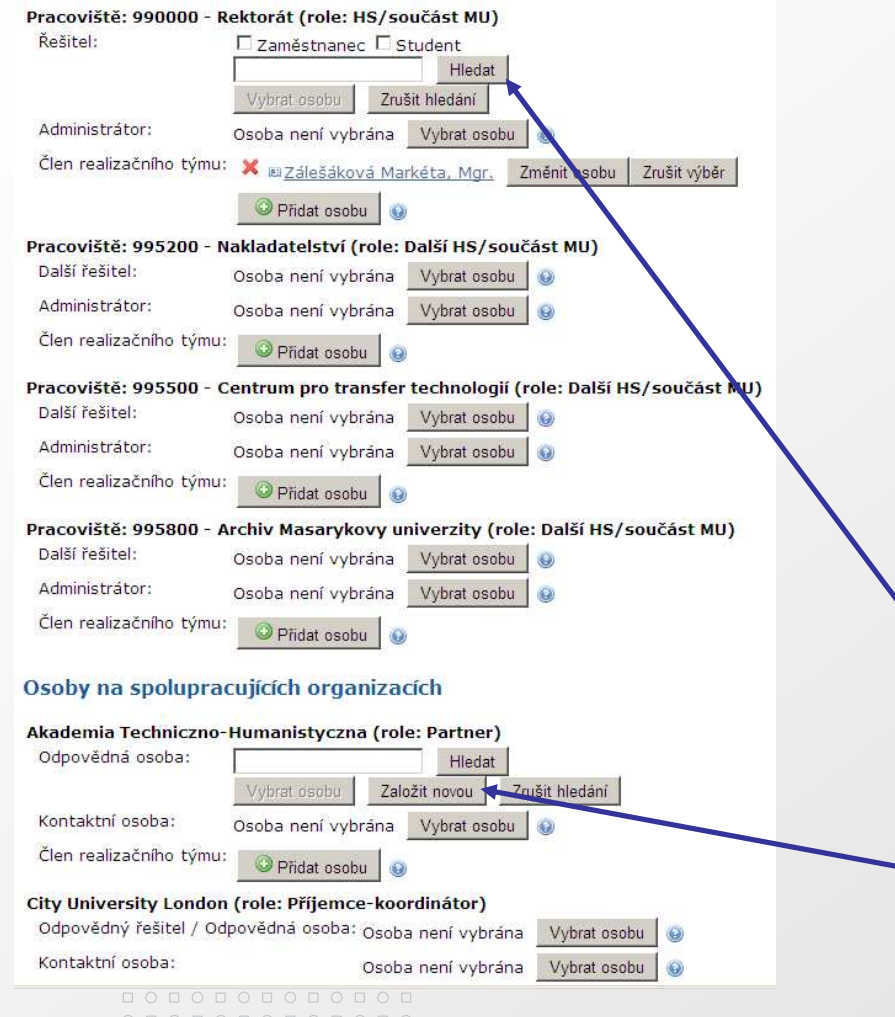

 $\circ\, \, \circ\, \, \circ\,$  $0 0 0 0 0 0 0 0 0 0 0 0 0 0$ 000000000000

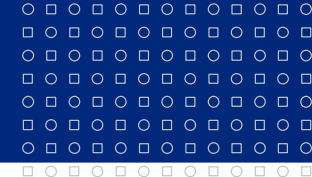

### MASARYKOVA UNIVERZITA

#### www.muni.cz

## **Ekonomika (pouze v ERP)**

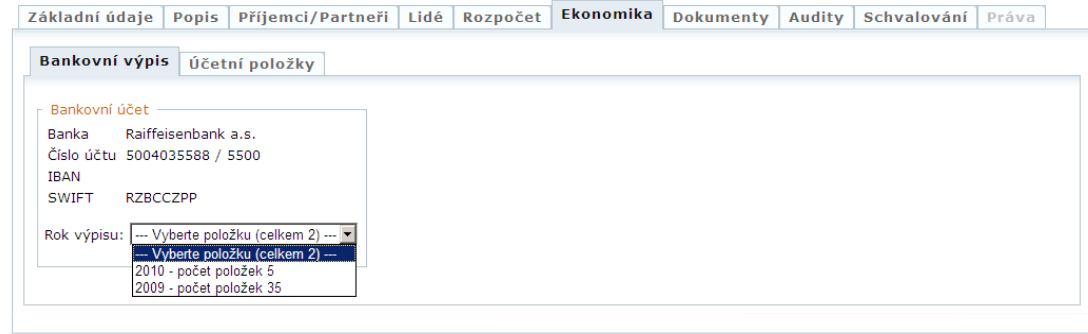

#### Informace o bankovních výpisech a o bankovních spojeních

Pouze u projektů, kterým investor předepisuje povinnost zřídit si samostatný bankovní účet

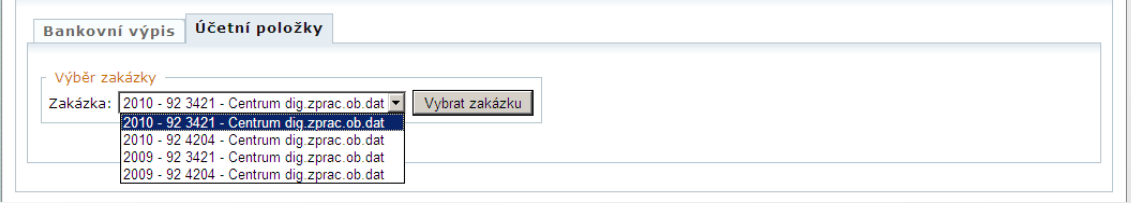

Obratové výsledovky u zakázek, které jsou přiřazeny k danému realizovanému projektu

#### Přiřazení bankovních účtů a zakázek k projektům provádějí příslušná ekonomická oddělení.

0000000000000 0000000000000  $0 0 0 0 0 0 0 0 0 0 0 0 0 0$ 000000000000

#### $0 0 0 0 0 0 0 0 0 0 0 0 0 0$  $\begin{array}{cccccccccccccc} \multicolumn{4}{c}{\textbf{0} } & \multicolumn{4}{c}{\textbf{0} } & \multicolumn{4}{c}{\textbf{0} } & \multicolumn{4}{c}{\textbf{0} } & \multicolumn{4}{c}{\textbf{0} } & \multicolumn{4}{c}{\textbf{0} } & \multicolumn{4}{c}{\textbf{0} } & \multicolumn{4}{c}{\textbf{0} } & \multicolumn{4}{c}{\textbf{0} } & \multicolumn{4}{c}{\textbf{0} } & \multicolumn{4}{c}{\textbf{0} } & \multicolumn{4}{c}{\textbf{0} } & \multicolumn{4$  $\circ\, \, \circ\, \, \circ\,$ 000000000000  $0 0 0 0 0 0 0 0 0 0 0 0 0 0$ 000000000000  $\circ\, \, \circ\, \, \circ\,$ 0000000000

 $0 0 0 0 0 0 0 0 0 0 0 0 0 0$ 

Projekt: MF92773 (ID=6203)

#### **MASARYKOVA UNIVERZITA**

## **Dokumenty**

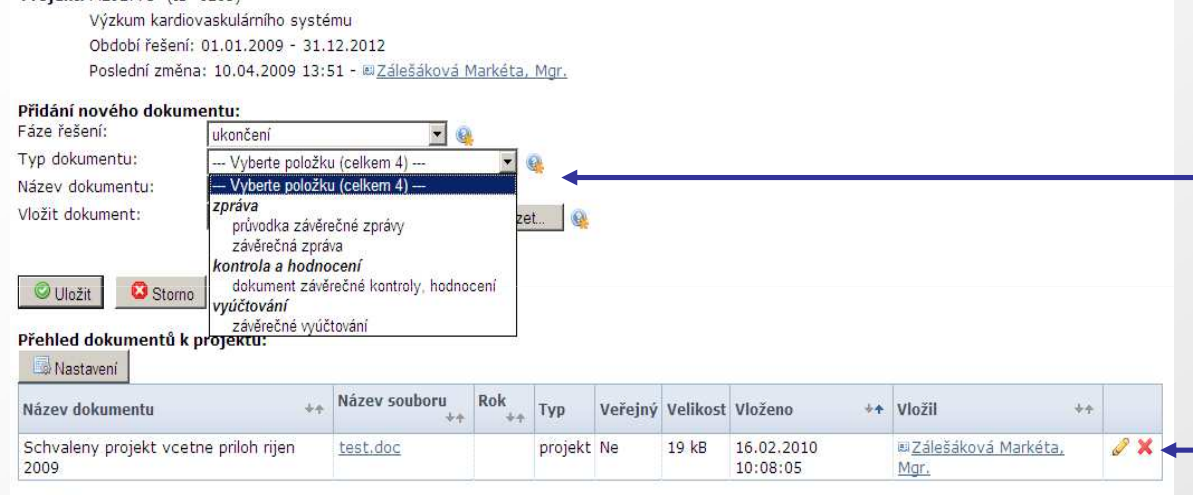

□ Přehled včetně smazaných dokumentů. Smazané dokumenty jsou obnovitelné po dobu 3 měsíců od smazání.

### Projektová dokumentace k návrhu / projektu

U vkládaného dokumentu je před jeho nahráním nutno označit fázi řešení projektu (návrh; realizace, ukončení nebo udržitelnost) a typ dokumentu a nakonec vepsat název dokumentu.

Vkládá se veškerá dokumentace k návrhu / projektu, která se řadí do přehledného seznamu.

Zde se dají jednotlivé dokumenty měnit nebo mazat. Do tří měsíců od smazání lze dokument vrátit mezi aktivní.

### K projektové dokumentaci se vztahuje Metodický pokyn č.1/2010 OVaV, uložený v dokumentovém serveru IS MU v části Metodická podpora ISEP.

0000000000000  $0 0 0 0 0 0 0 0 0 0 0 0 0 0 0$ 0000000000000  $0 0 0 0 0 0 0 0 0 0 0 0 0$ 000000000000

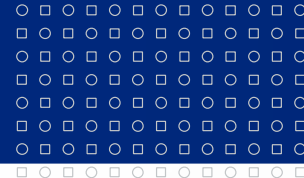

### **MASARYKOVA UNIVERZITA**

## **Audity (pouze v ERP)**

Projekt: ECP-2009-GEO-319998 (ID=10203) Ageing Období řešení: 01.02.2009 - 31.12.2011 Poslední změna: 03.02.2010 08:30 - BZálešáková Markéta, Mgr. http://www.muni.cz/research/projects/10203 Návrh: 0002/2009 Základní údaje Popis Příjemci/Partneři Lidé Rozpočet Ekonomika Dokumenty Audity Schvalování Práva Žádné evidované kontroly

#### Informace o provedených projektových kontrolách a auditech včetně dokumentace

Údaje vkládá pouze Odbor interního auditu MU přes aplikaci "Registr auditů a kontrol projektů".

Právo zápisu v záložce Audity má pouze Odbor interního auditu MU, práva ke čtení jsou omezená (pouze vedení, funkcionáři, kontrola a vedoucí pracovníci VaV, EO a PersO).

Odbor interního auditu vkládá dokumenty k externím kontrolám a interním a externím auditům. Řešitel vkládá dokumenty k interním hodnocením a evaluacím (do záložky Dokumenty). Dokumentace interních kontrol prováděných pracovišti RMU se prozatím do ISEP nevkládají.

000000000000  $0 0 0 0 0 0 0 0 0 0 0 0 0 0 0$ 00000000000000  $0 0 0 0 0 0 0 0 0 0 0 0 0$ 000000000000

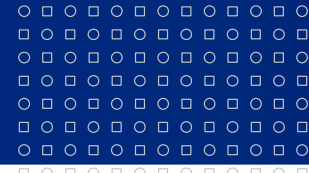

### **MASARYKOVA UNIVERZITA**

**Práva**

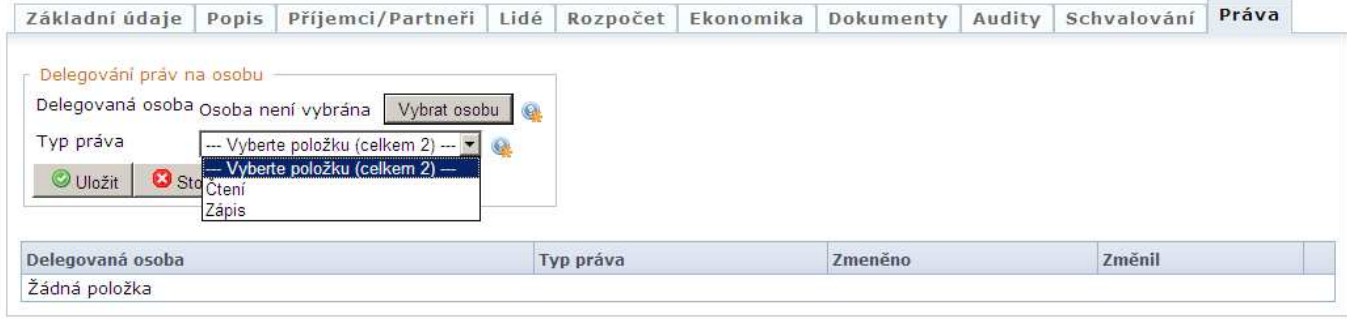

### Přidělení individuálních přístupových práv k návrhu / projektu delegovaným osobám

Využívá se v případě, že navrhovatel (v ENP) nebo řešitel (v ERP) chtějí, aby další osoby měly přístup do záznamu o jeho návrhu nebo realizovaném projektu.

Pozn.: Automaticky je nastaven přístup pro osoby vystupující v konkrétním záznamu v roli navrhovatele a zadavatele návrhu v případě ENP a pro řešitele a administrátora u ERP.

Přístup může přidělit pouze navrhovatel nebo řešitel, a to jen zaměstnancům MU.

Delegovaným osobám lze přiřadit práva pasivní (čtení) nebo aktivní (zápis). V případě ERP se právo zápisu týká pouze záložek, do kterých má aktivní přístup řešitel. Ostatní jsou přístupny jen ke čtení.

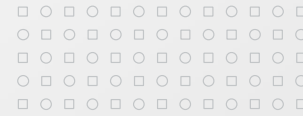

#### $\circ\texttt{101010101010}$  $\begin{array}{cccccccccccccc} \multicolumn{4}{c}{\textbf{0} } & \multicolumn{4}{c}{\textbf{0} } & \multicolumn{4}{c}{\textbf{0} } & \multicolumn{4}{c}{\textbf{0} } & \multicolumn{4}{c}{\textbf{0} } & \multicolumn{4}{c}{\textbf{0} } & \multicolumn{4}{c}{\textbf{0} } & \multicolumn{4}{c}{\textbf{0} } & \multicolumn{4}{c}{\textbf{0} } & \multicolumn{4}{c}{\textbf{0} } & \multicolumn{4}{c}{\textbf{0} } & \multicolumn{4}{c}{\textbf{0} } & \multicolumn{4$  $\circ\, \, \circ\, \, \circ\,$ 000000000000 000000000000 000000000000  $\circ\, \, \circ\, \, \circ\,$

### **MASARYKOVA UNIVERZITA**

www.muni.cz

0000000000 000000000000

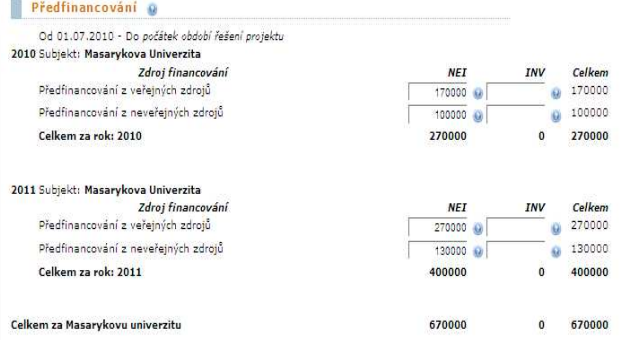

#### Období řešení

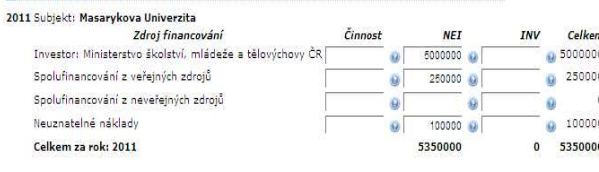

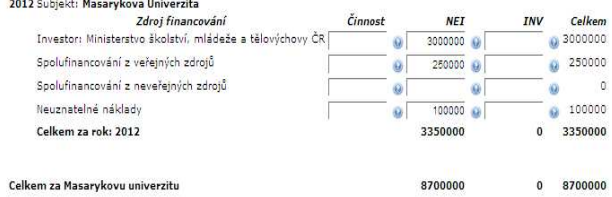

#### Období udržitelnosti @

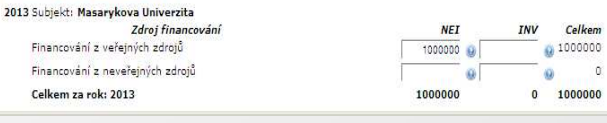

000000000000  $0 0 0 0 0 0 0 0 0 0 0 0 0 0 0$ 0000000000000  $0 0 0 0 0 0 0 0 0 0 0 0 0$ 000000000000

## **Rozpočet** Údaje o rozpočtu návrhu / projektu

Rozpočet se vkládá primárně do ENP, v případě překopírování projektu se informace převedou do ERP.

V rozpočtu návrhů se vyžadují dvě verze – **navrhovaný rozpočet** a **investorem přijatý rozpočet** (jeho vyplnění je nutné, pokud návrh byl přijat investorem k řešení).

Rozpočet realizovaného projektu umožní vytvoření tolika verzí, ke kolika změnám v rozpočtu dojde.

Rozpočet tvoří několik rozpočtových období, z nichž **období řešení** se objevuje u všech projektů. **Předfinancování** a **období udržitelnosti** systém automaticky nastaví jen u programových rámců, které předfinancování nebo udržitelnost vyžadují.

Do rozpočtu se vyplňují částky rozdělené na INV a NEI.

**Za MU** se vkládají položky za jednotlivé roky, u ERP navíc rozdělené na jednotlivá hospodářská střediska spolupracující na projektu na základě dohody o spolupráci. **Za ostatní subjekty** se vkládají částky celkově za všechny roky řešení projektu, ale zvlášť za každý subjekt mimo MU.

Rozpočet návrhu mohou upravovat osoby s individuálními i hromadnými právy, práva k zápisu v rozpočtu realizovaného projektu mají pouze osoby s hromadnými právy (VaV, EO, funkcionáři).

#### $0 0 0 0 0 0 0 0 0 0 0 0 0 0$  $\begin{array}{cccccccccccccc} \multicolumn{4}{c}{\textbf{0} } & \multicolumn{4}{c}{\textbf{0} } & \multicolumn{4}{c}{\textbf{0} } & \multicolumn{4}{c}{\textbf{0} } & \multicolumn{4}{c}{\textbf{0} } & \multicolumn{4}{c}{\textbf{0} } & \multicolumn{4}{c}{\textbf{0} } & \multicolumn{4}{c}{\textbf{0} } & \multicolumn{4}{c}{\textbf{0} } & \multicolumn{4}{c}{\textbf{0} } & \multicolumn{4}{c}{\textbf{0} } & \multicolumn{4}{c}{\textbf{0} } & \multicolumn{4$  $\circ\, \, \circ\, \, \circ\,$ 000000000000  $0 0 0 0 0 0 0 0 0 0 0 0 0 0$ 000000000000  $\circ\, \, \circ\, \, \circ\,$ 000000000000

### **MASARYKOVA UNIVERZITA**

### **Struktura rozpočtu**

 $0 0 0 0 0 0 0 0 0 0 0 0 0 0 0$ 

### **Předfinancování**

- MU Předfinancování z veřejných zdrojů
- MU Předfinancování z neveřejných zdrojů

### **Období řešení**

- MU Investor
- MU Spolufinancování z veřejných zdrojů
- MU Spolufinancování z neveřejných zdrojů
- MU Neuznatelné náklady
- Ostatní subjekty Investor
- Ostatní subjekty Finanční účast
- Ostatní subjekty Neuznatelné náklady

### **Období udržitelnosti**

000000000000  $0 0 0 0 0 0 0 0 0 0 0 0 0 0$ 0000000000000  $0 1 0 1 0 1 0 1 0 1 0 1 0 1 0$ 000000000000

- MU Financování z veřejných zdrojů
- MU Financování z neveřejných zdrojů

ISEP: Změny v návrhovém a projektovém editoru 18

V případě, že rozpočet projektu v době podání návrhu neexistuje,

zatrhne se příslušné tlačítko,

a poté se vyplní důvod, proč není rozpočet znám.

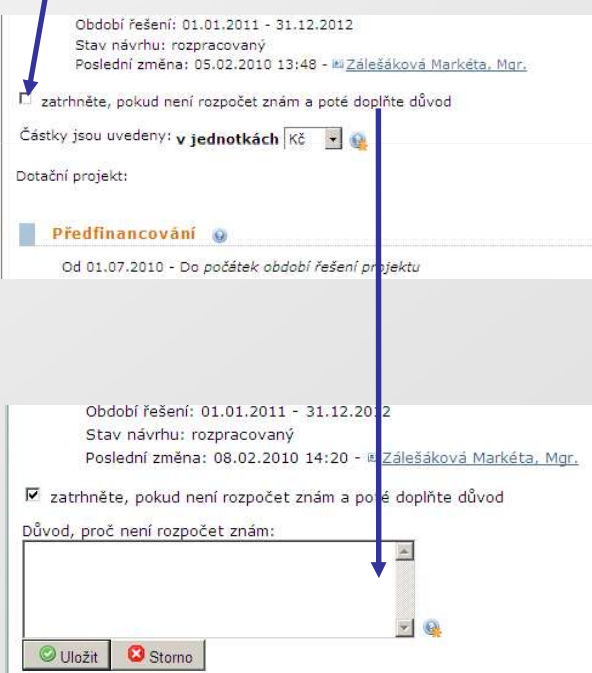

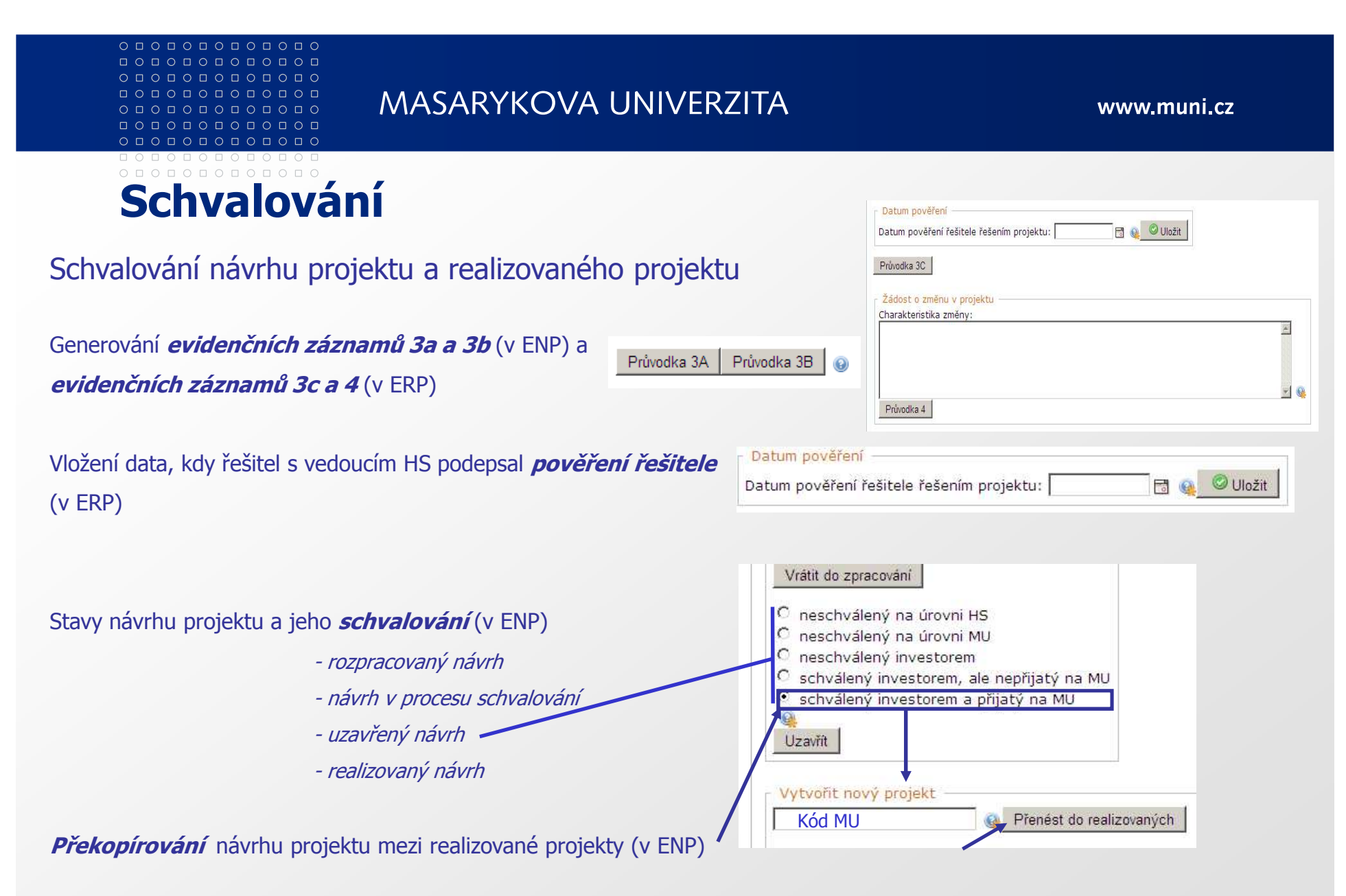

#### Více informací o projektové dokumentaci a potřebných evidenčních záznamech naleznete v dokumentovém serveru IS MU v části Metodická podpora ISEP.

ISEP: Změny v návrhovém a projektovém editoru 19

 $0 1 0 1 0 1 0 1 0 1 0 1 0 1 0$ 0000000000000  $0 1 0 1 0 1 0 1 0 1 0 1 0 1 0$ 0 0 0 0 0 0 0 0 0 0 0 0 0

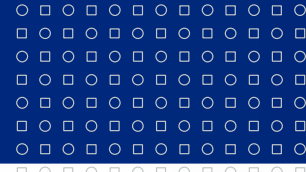

www.muni.cz

## **Vaše podněty, názory a komentáře**

V případě věcných nebo metodických dotazů se prosím obracejte na Odbor pro vědu a výzkum RMU:

na vedoucího odboru Ing. Andrleho (andrle@rect.muni.cz)

nebo na metodičku k ISEP Mgr. Zálešákovou (zalesakova@rect.muni.cz)

000000000000  $0 0 0 0 0 0 0 0 0 0 0 0 0 0$ 000000000000  $0 1 0 1 0 1 0 1 0 1 0 1 0 1 0$ 100000000000

 $0 0 0 0 0 0 0 0 0 0 0 0 0 0$  $\begin{array}{cccccccccccccc} \multicolumn{4}{c}{\textbf{0} } & \multicolumn{4}{c}{\textbf{0} } & \multicolumn{4}{c}{\textbf{0} } & \multicolumn{4}{c}{\textbf{0} } & \multicolumn{4}{c}{\textbf{0} } & \multicolumn{4}{c}{\textbf{0} } & \multicolumn{4}{c}{\textbf{0} } & \multicolumn{4}{c}{\textbf{0} } & \multicolumn{4}{c}{\textbf{0} } & \multicolumn{4}{c}{\textbf{0} } & \multicolumn{4}{c}{\textbf{0} } & \multicolumn{4}{c}{\textbf{0} } & \multicolumn{4$  $\circ\, \, \circ\, \, \circ\,$  $0 0 0 0 0 0 0 0 0 0 0$  $0 0 0 0 0 0 0 0 0 0 0 0 0 0$  $\begin{array}{cccccccccccccc} \Box & \Diamond & \Box & \Diamond & \Box & \Diamond & \Box & \Diamond & \Box & \Diamond & \Box \end{array}$ 0000000000000

 $0 0 0 0 0 0 0 0 0 0 0 0 0 0 0$ 

**MASARYKOVA UNIVERZITA** 

www.muni.cz

Na Ústav výpočetní techniky se prosím obracejte

s náměty k vývoji ISEP (isep@ics.muni.cz)

nebo s technickými dotazy a se žádostmi o doplnění subjektů spolupracujících s MU (isep-inet@ics.muni.cz)

0000000000000  $0 0 0 0 0 0 0 0 0 0 0 0 0 0 0$  $0 0 0 0 0 0 0 0 0 0 0 0 0$ 000000000000

 $\circ\texttt{101010101010}$  $\begin{array}{cccccccccccccc} \multicolumn{4}{c}{\textbf{0} } & \multicolumn{4}{c}{\textbf{0} } & \multicolumn{4}{c}{\textbf{0} } & \multicolumn{4}{c}{\textbf{0} } & \multicolumn{4}{c}{\textbf{0} } & \multicolumn{4}{c}{\textbf{0} } & \multicolumn{4}{c}{\textbf{0} } & \multicolumn{4}{c}{\textbf{0} } & \multicolumn{4}{c}{\textbf{0} } & \multicolumn{4}{c}{\textbf{0} } & \multicolumn{4}{c}{\textbf{0} } & \multicolumn{4}{c}{\textbf{0} } & \multicolumn{4$  $\circ\, \, \circ\, \, \circ\,$ 000000000000  $0 0 0 0 0 0 0 0 0 0 0 0 0 0$  $\begin{array}{cccccccccccccc} \Box & \Diamond & \Box & \Diamond & \Box & \Diamond & \Box & \Diamond & \Box & \Diamond & \Box \end{array}$ 0000000000000

 $0 0 0 0 0 0 0 0 0 0 0 0 0 0 0$ 

#### MASARYKOVA UNIVERZITA

www.muni.cz

# **Děkuji Vám za pozornost a prosím o Vaše dotazy**

0000000000000  $0 0 0 0 0 0 0 0 0 0 0 0 0 0 0$ 0000000000000  $0 0 0 0 0 0 0 0 0 0 0 0 0 0 0$ 000000000000